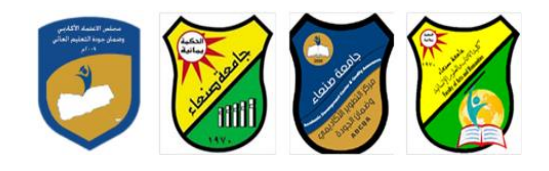

# **توصيف مقرر: مهارات الحاسوب**

**Course Specification of: Computer Skills**

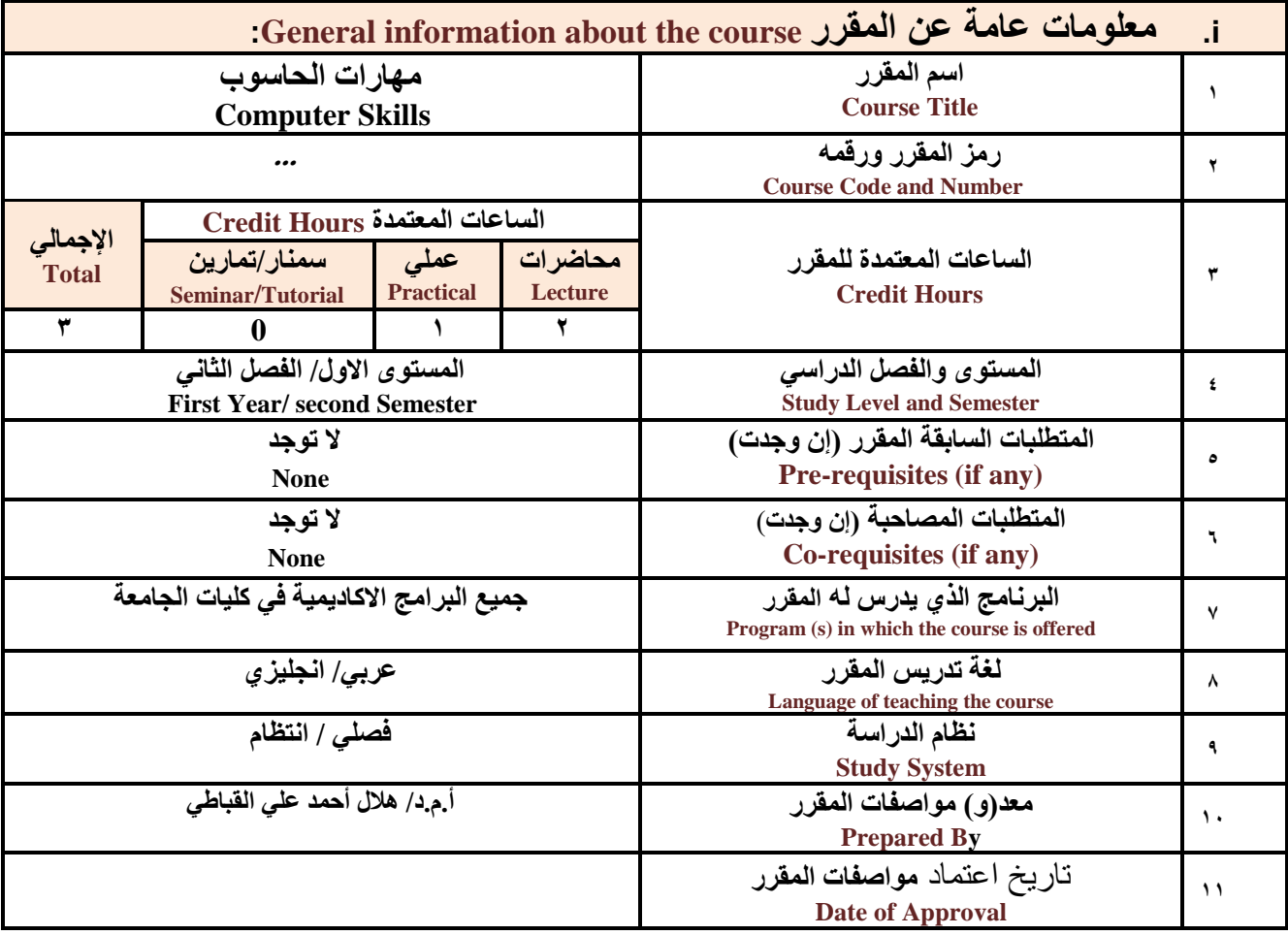

**مالحظة: الساعة المعتمدة للعملي والتمارين تساوى ساعتين فعليتين خالل التدريس.**

# :**Course Description المقرر وصف .ii**

**يهدف هذا المقرر الى تزويد الطالب بالمفاهيم والمهارات األسااااااااسااااااية للحاسااااااوب واهمية توظيفه في مجاالت الحياة** المختلفة؛ حيث يتنـاول مفهوم الحـاســـــوب ومكونــاتـــه المــاديــة والبرمجيــة والمفـاهيم ذات العلاقـة، وكيفيــة تمثيل البيــانــات ومعالجتها، ونظم تشــــغيل الحاســـــوب مع التركيز على مهارات التعامل مع نظام تشــــغيل النوافذ Windows10 وعدد من البرامج الخدمية المســـاعدة، والمهارات الاســـاســـية للتعامل مع بعض برامج حزمة Ms. Word) Microsoft Office . و Excel PowerPoint وAccess)، إضـافـة الى مفهوم الإنترنت وأهم خدماتها وشبكات الحاسوب وحمايتها وكيفية الإفادة **منها بما يُمكن الطالب من توظيف الحاسوب واالنترنت بكفاءة في دراسته الجامعية وفي حياته المهنية مستقبال.**

**رئيس القسم نائب العميد لشئون الجودة عميد الكلية**

أ.د. د. حسين أحمد الورد أ.م.د. عبدالملك محمد عيسى

**إشـــــــــــــــــــــــــــــراف**

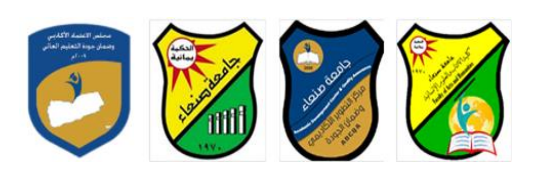

# :**Course Intended Learning Outcomes (CILOs**) **المقرر تعلم مخرجات .iii**

**بعد االنتهاء من دراسة المقرر سوف يكون الطالب قادرا على أن:**

- **1a - يُظهر معرفة وفهما سليما للمفاهيم األساسية للحاسوب واالنترنت والمفاهيم ذات العالقة.**
- a2 يوضــح مكونات الحاســوب المادية والبرمجية وأهمية توظيف الحاســوب والانترنت وتطبيقاتهما في مجال تخصــصـ **ومجاالت الحياة المختلفة.**
	- **1b- يُميز بين البرامج الحاسوبية من حي الوظيفة ومجا االستخدام بما يضمن التوظيف األمث الستخدامها.**
		- **2b - يفسر كيفية تعام الحاسوب مع البيانات من حي تمثيلها ومعالجتها.**
	- **1c - يستخدم الحاسوب ويتعام مع نظام تش ي النوافذ )10Windows )وبرامجه المساعدة والخدمية بفاعلية.**
- **2c - يتعاااامااا مع برامج حزماااة Office Microsoft( Word وPowerPoint Excel وAccess )وبرامج مكاااافحاااة الفيروسات.**
	- **3c - يوظف تطبيقات الحاسوب واالنترنت في عملية البح والتعلم وفي مجال تخصصه بكفاءة.**
	- **1d - يُطور قدراته العلمية والمهنية ذاتيا من خال استثمار إمكانات الحاسوب واالنترنت وتطبيقاتهما المختلفة.**
		- **2d يتواص مع االخرين الكترونيا بفاعلية مراعيا في ذلك معايير االستخدام وقيم المجتمع.**

**مواءمة مخرجات التعلم باستراتيجيات التعليم والتعلم والتقويم** Alignment of CILOs to Teaching and Assessment Strategies

### **أوال: مواءمة مخرجات تعلم المقرر )المعارف والفهم( باستراتيجية التعليم والتعلم والتقويم:**

**First: Alignment of Knowledge and Understanding CILOs**

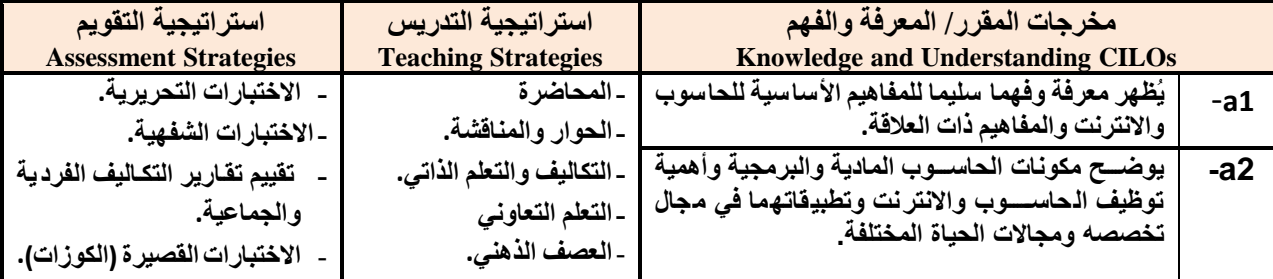

**ثانيا: مواءمة مخرجات تعلم المقرر )المهارات الذهنية( باستراتيجية التدريس والتقويم:** 

#### **Second: Alignment of Intellectual Skills CILOs**

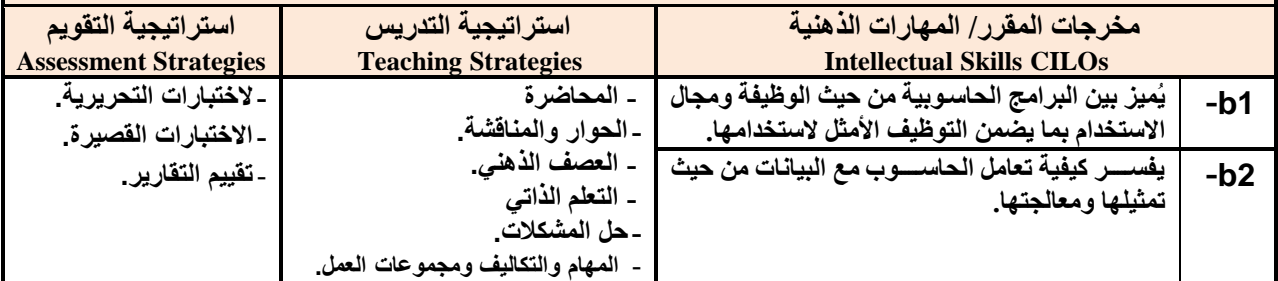

**رئيس القسم نائب العميد لشئون الجودة عميد الكلية**

أ.د. د. حسين أحمد الورد أ.م.د. عبدالملك محمد عيسى

**إشـــــــــــــــــــــــــــــراف**

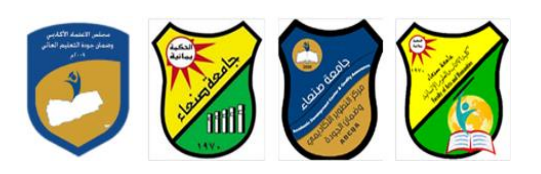

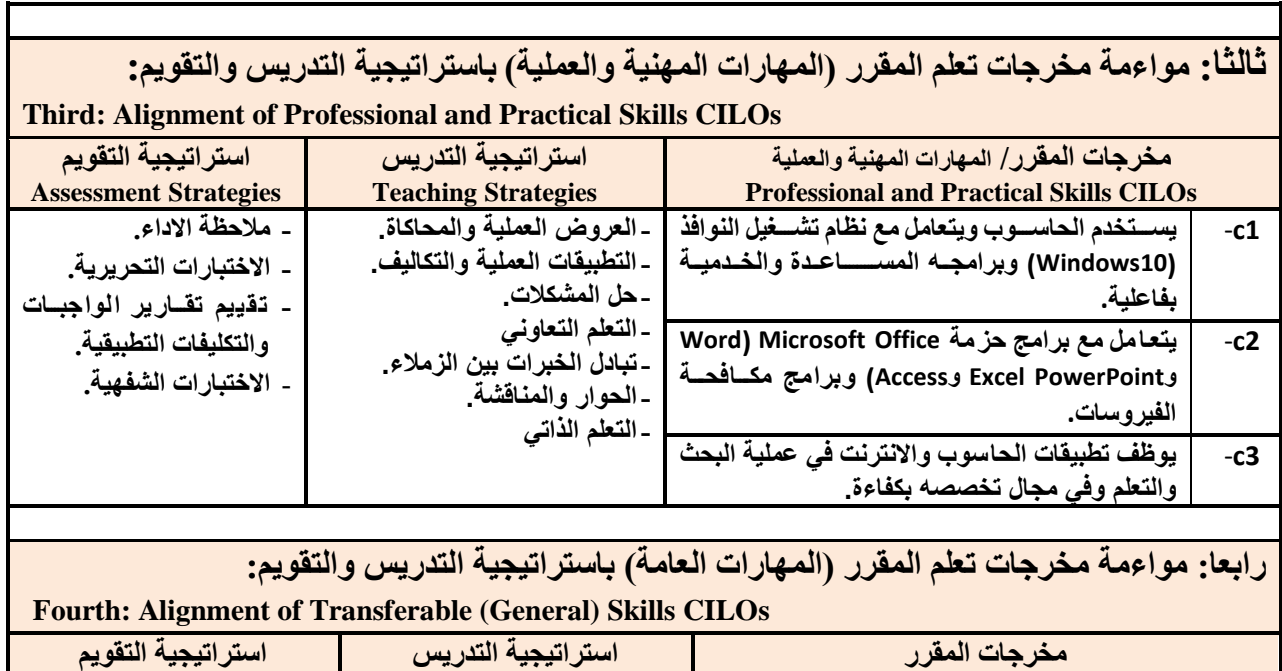

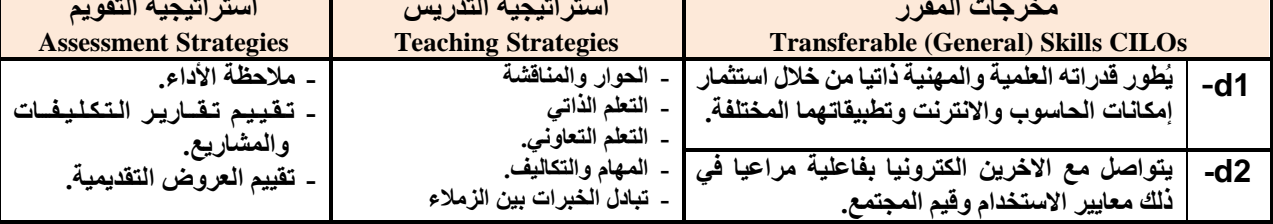

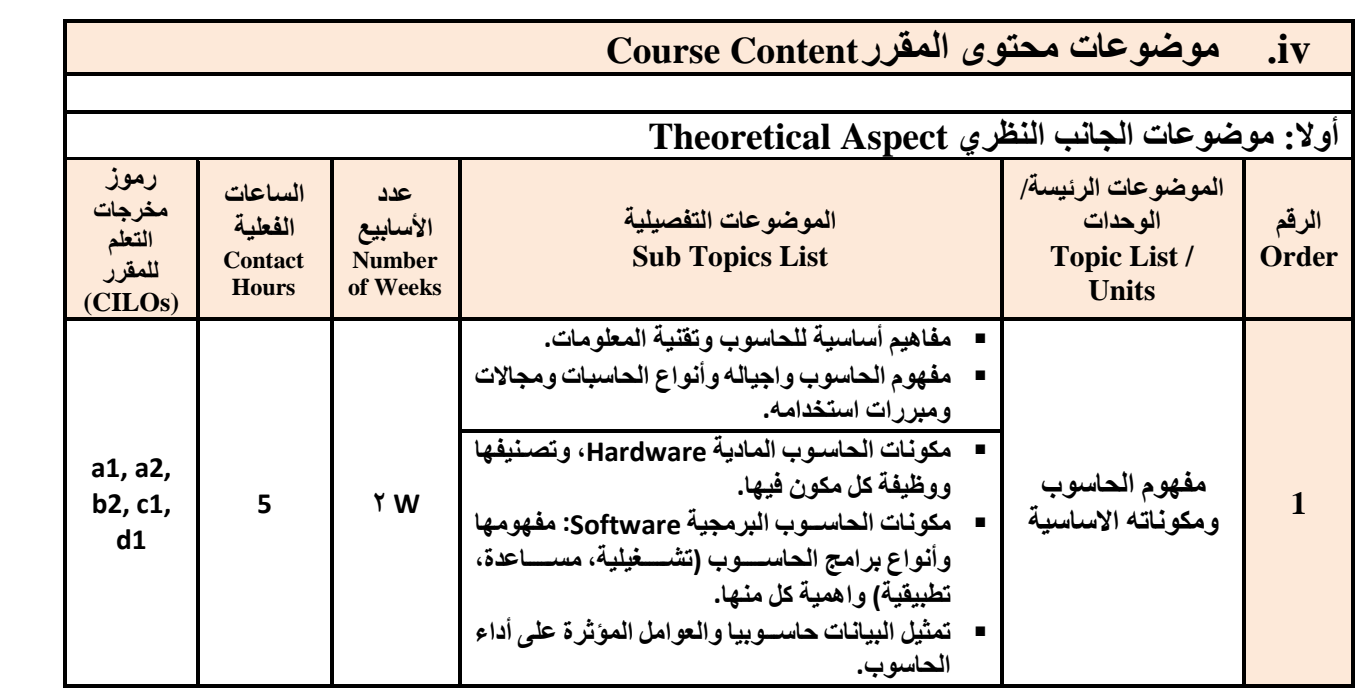

**رئيس القسم نائب العميد لشئون الجودة عميد الكلية**

أ.د. د. حسين أحمد الورد أ.م.د. عبدالملك محمد عيسى

**إشـــــــــــــــــــــــــــــراف**

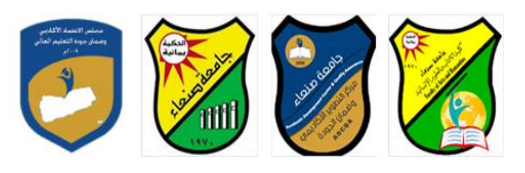

Republic of Yemen Ministry of Higher Education & Scientific Research **Council for Accreditation & Quality Assurance**

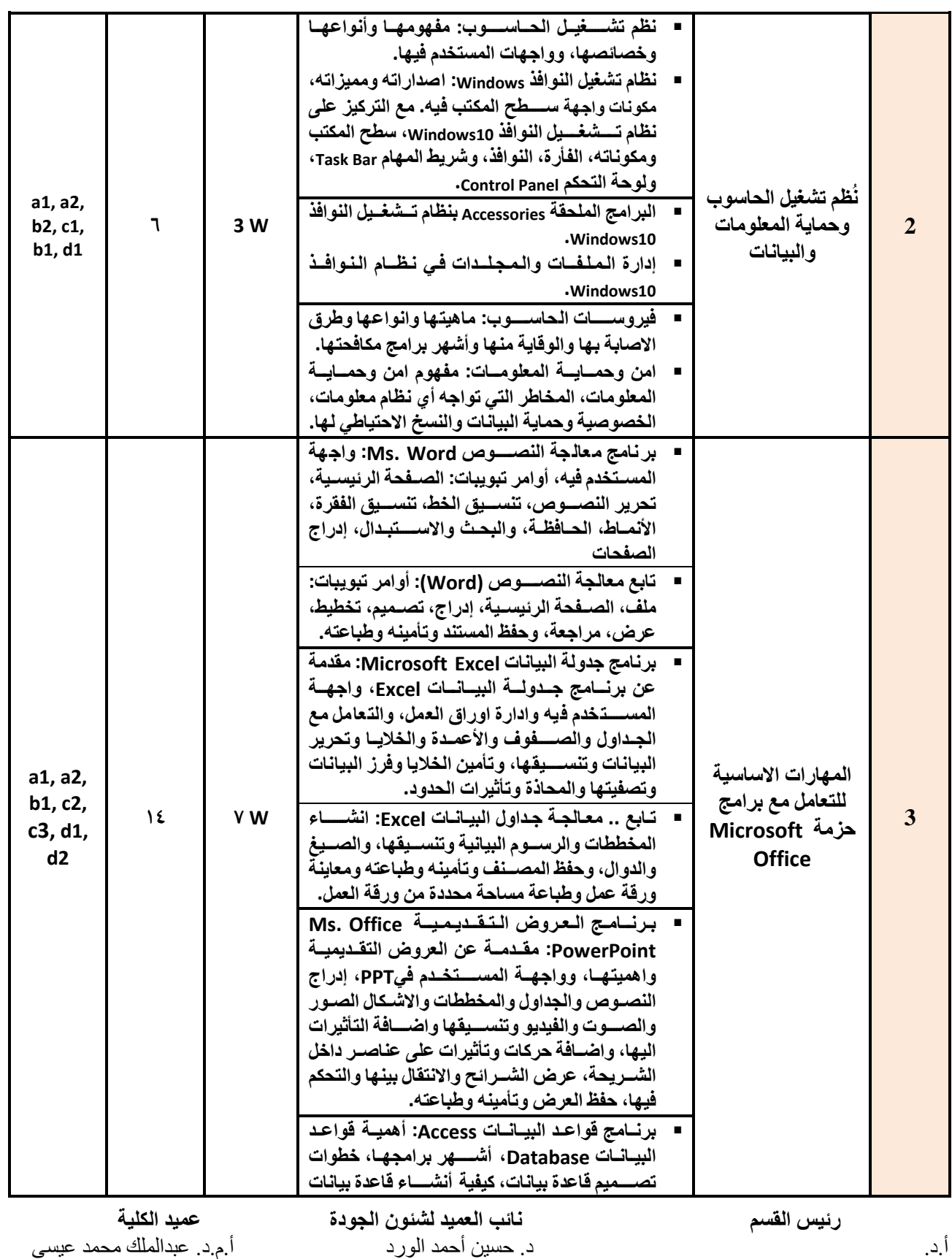

**إشـــــــــــــــــــــــــــــراف**

 **عميد مركز التطوير األكاديمي وضمن الجودة رئيس الجامعة** أ.م.د. هدى العماد أ.د. القاسم محمد عباس

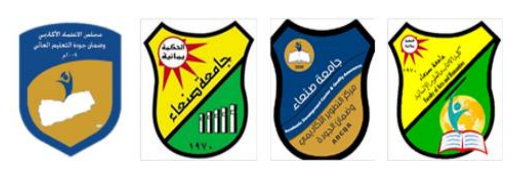

Republic of Yemen Ministry of Higher Education & Scientific Research **Council for Accreditation & Quality Assurance**

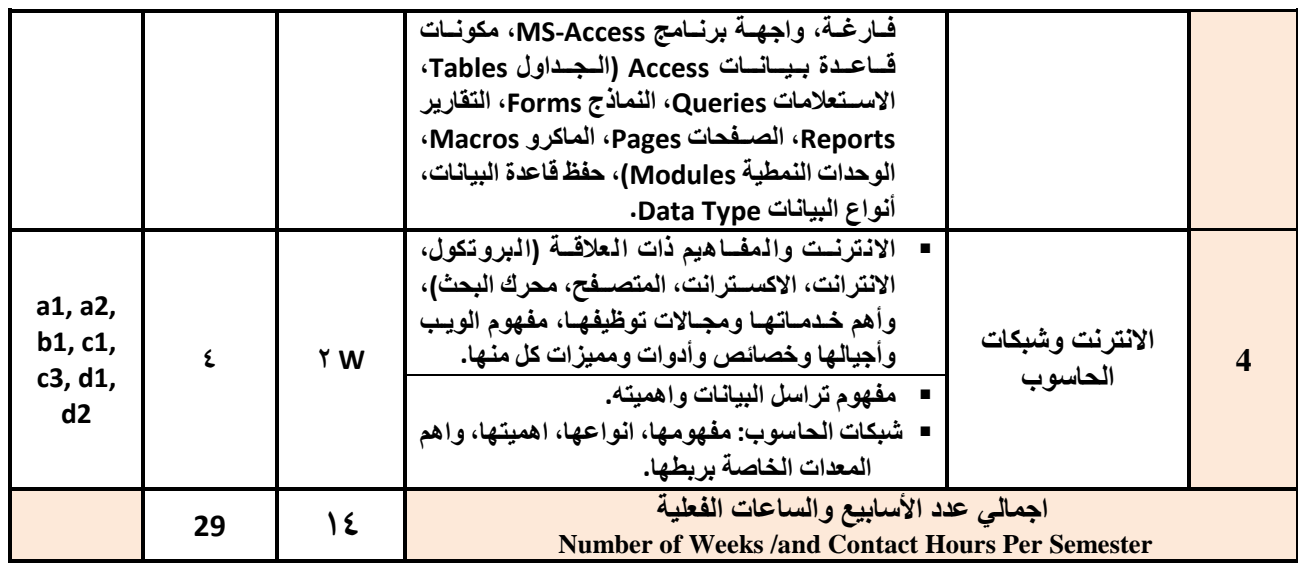

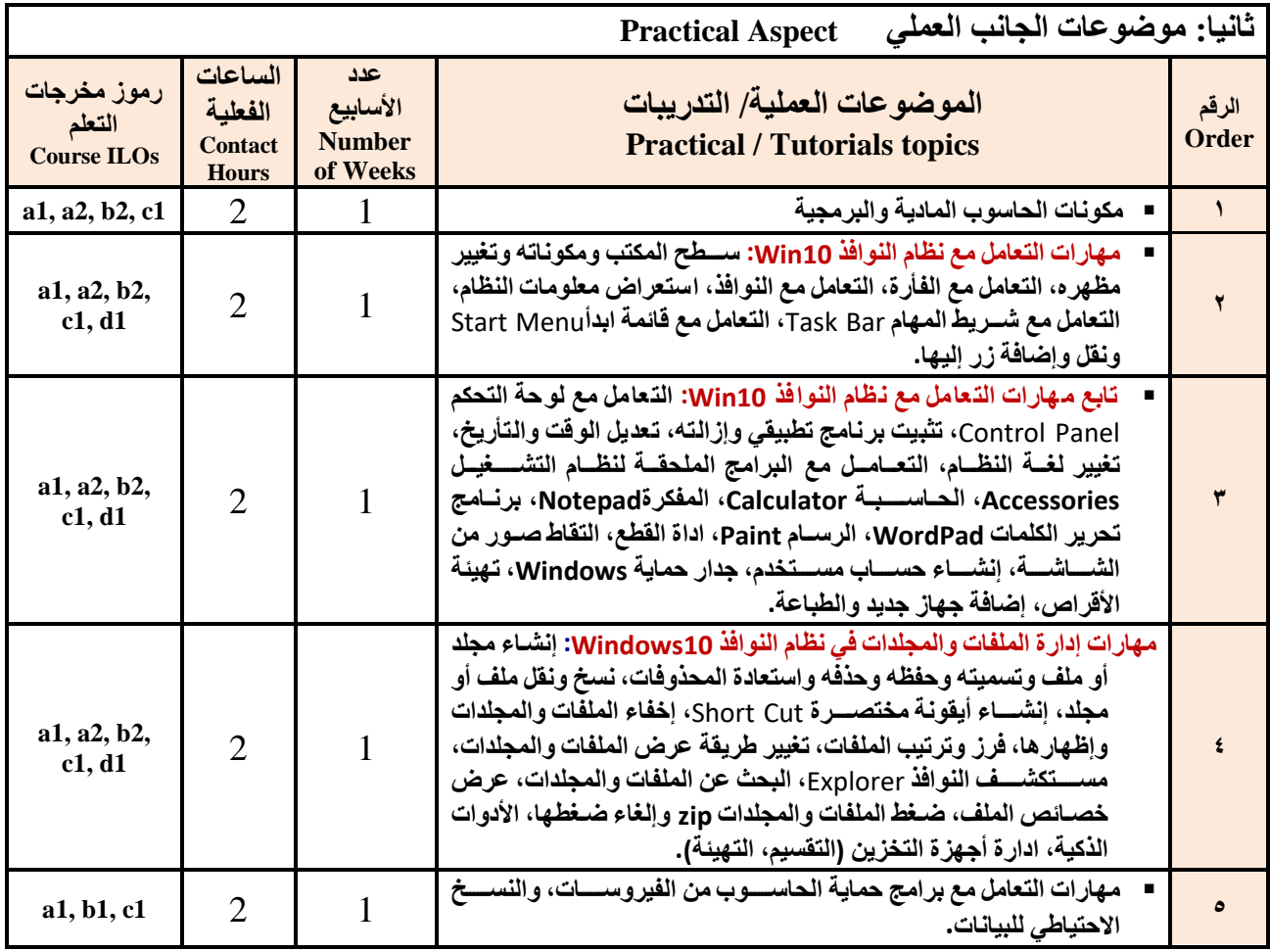

**رئيس القسم نائب العميد لشئون الجودة عميد الكلية**

أ.د. د. حسين أحمد الورد أ.م.د. عبدالملك محمد عيسى

 **عميد مركز التطوير األكاديمي وضمن الجودة رئيس الجامعة** أ.م.د. هدى العماد أ.د. القاسم محمد عباس

**إشـــــــــــــــــــــــــــــراف**

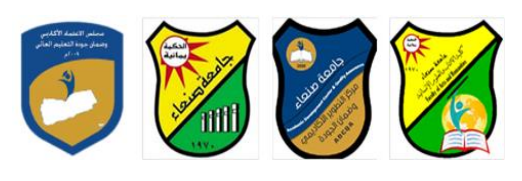

Republic of Yemen Ministry of Higher Education & Scientific Research **Council for Accreditation & Quality Assurance**

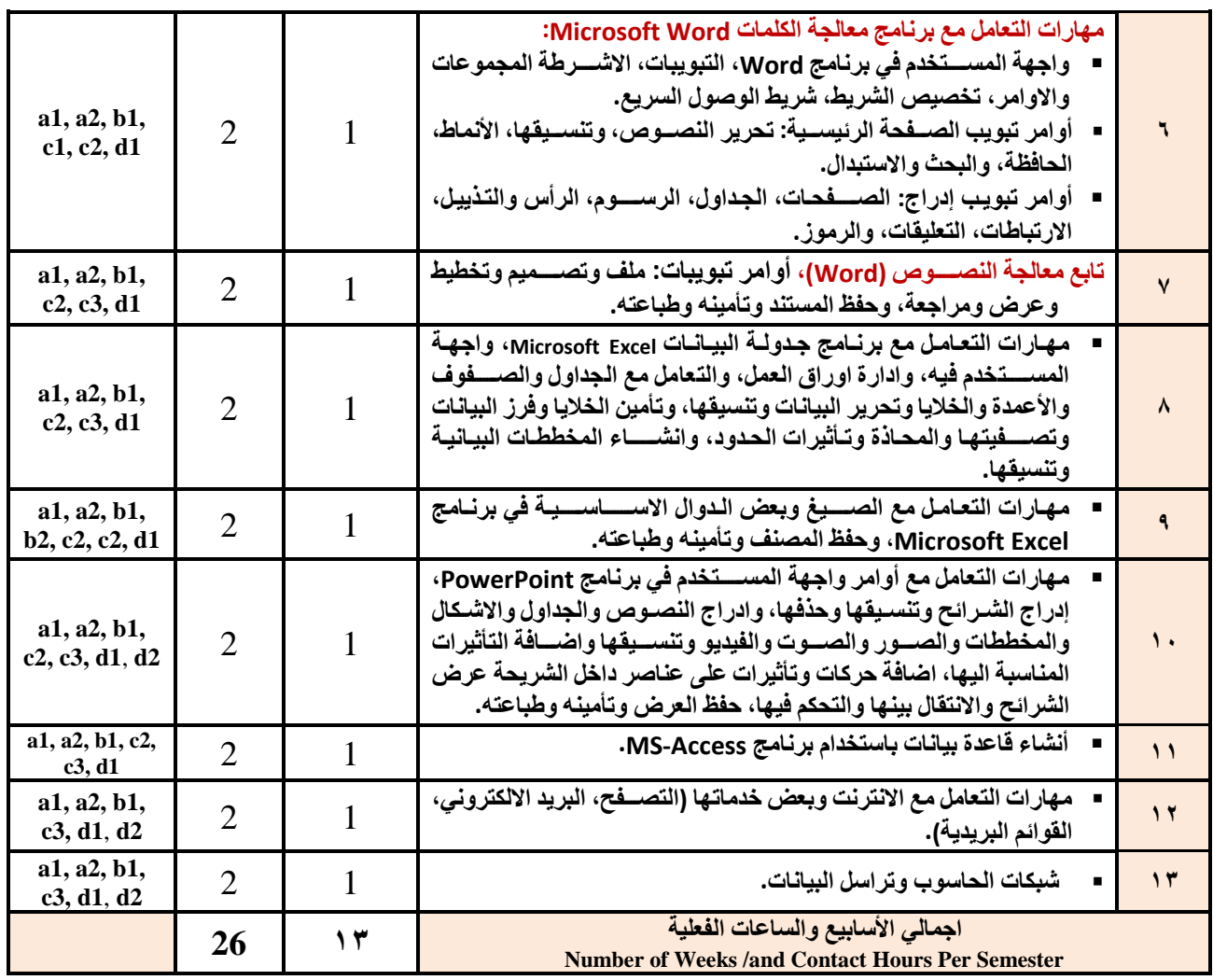

### **استراتيجيات التدريس Strategies Teaching:**

- **المحاضرة التفاعلية Lectures**
- **الحوار والمناقشة discussion**
- **العصف الذهني Brainstorming**
- **ح المشكالتsolving Problem**
- **Practical presentations& Simulation Method العملية والعروض المحاكاة**
	- **)Lab works( Practical in computer Lab العملي التطبي**
		- **المشروعات والمهام والتكاليف projects**
			- **التعلم الذاتي learning-Self**
		- **التعلم التعاوني Learning Cooperative**
			- تبادل الخبر ات بين الزملاء

**رئيس القسم نائب العميد لشئون الجودة عميد الكلية**

أ.د. د. حسين أحمد الورد أ.م.د. عبدالملك محمد عيسى

**إشـــــــــــــــــــــــــــــراف**

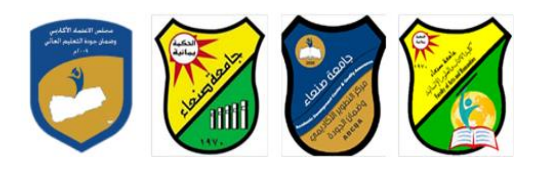

Republic of Yemen Ministry of Higher Education & Scientific Research **Council for Accreditation & Quality Assurance**

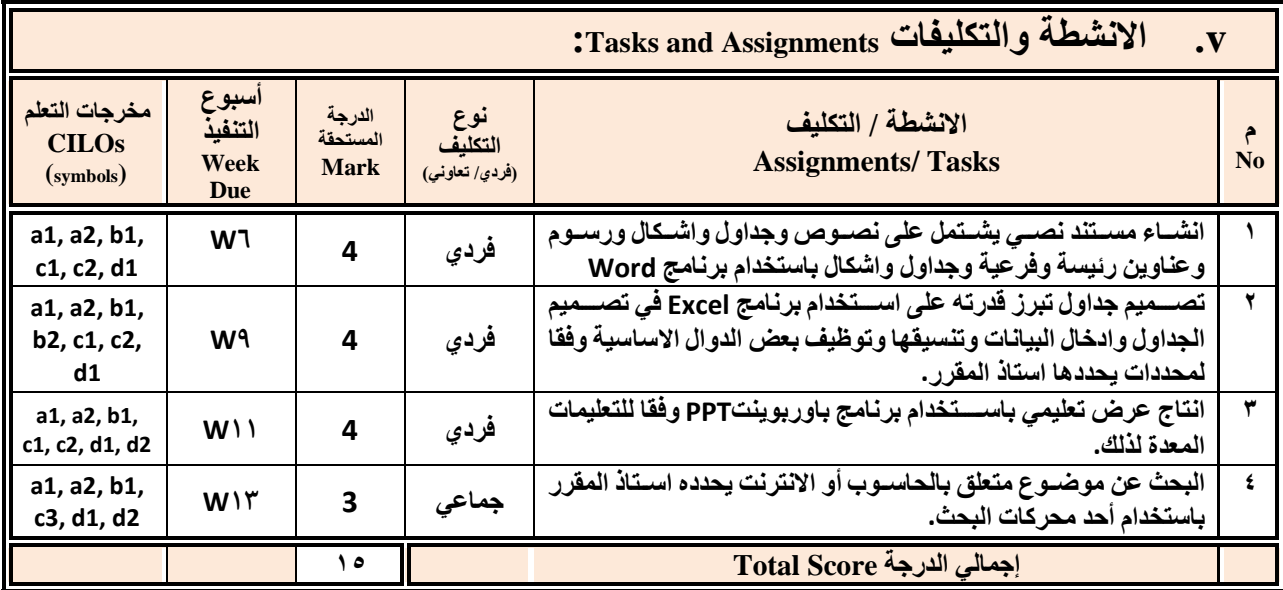

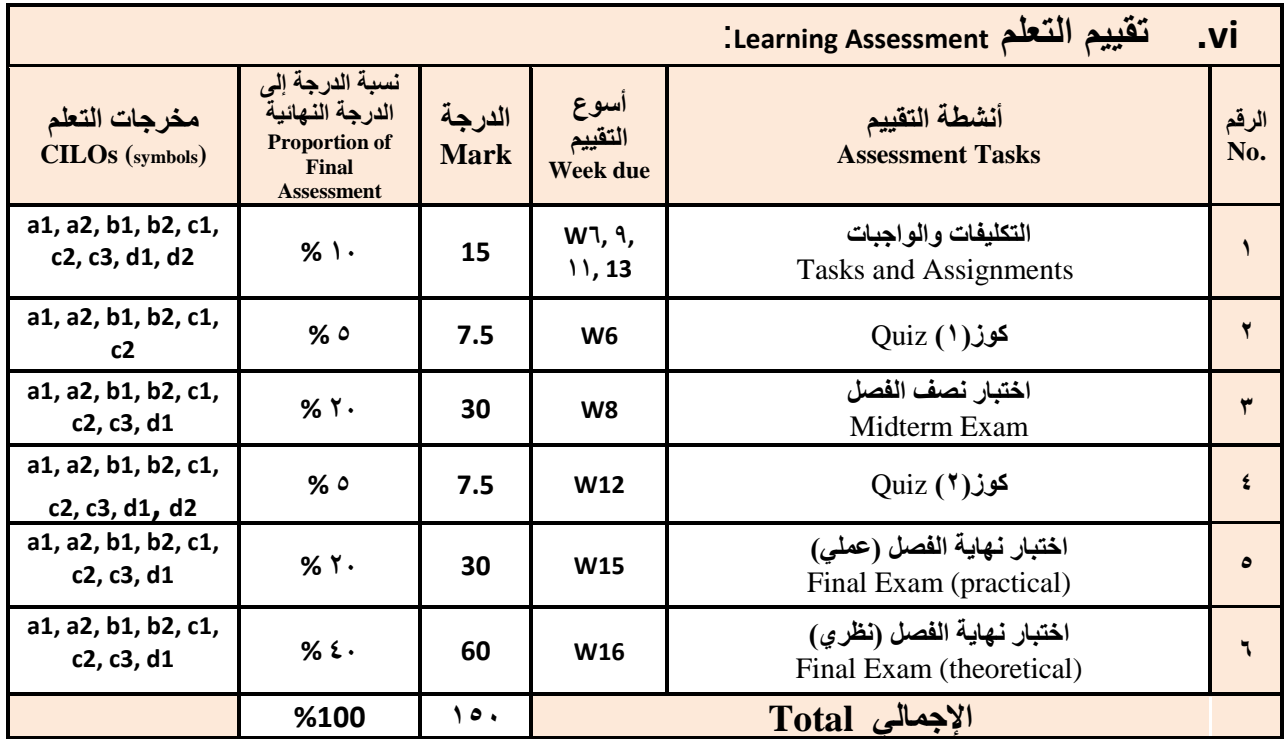

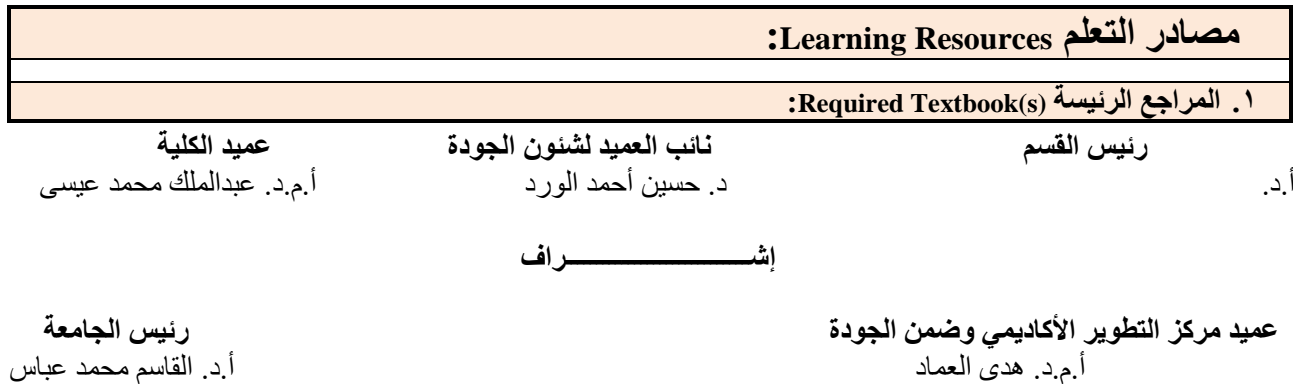

أ.م.د. هدى العماد أ.د. القاسم محمد عباس

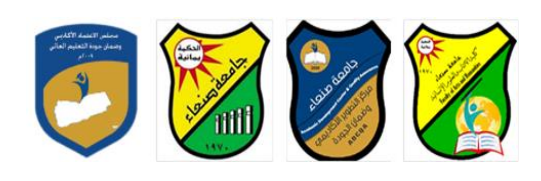

Republic of Yemen Ministry of Higher Education & Scientific Research **Council for Accreditation & Quality Assurance**

> **هالل القباطي )2019(: اساسيات الحاسوب واالنترنت، االمين للطباعة والنشر، صنعاء. هالل القباطي )2020(: تطبيقات الحاسوب واالنترنت، االمين للطباعة والنشر، صنعاء.**

> > **.2 المراجع المساندة References Essential:**

**فهد الوصابي )2014(. تطبيقات الحاسوب وتكنولوجيا المعلومات، مكتبة ابن خلدون للطباعة والنشر والتوزيع، صنعاء.**

**- Brandon Heffernan and Tim Paulsen (2010).** *Introduction to Personal Computers, Windows 10 Edition***, Axzo Press.**

▪ **Guy Hart-Davis (2016).** *Beginning Microsoft Office 2016***, Apress**

**Electronic Materials and Web Sites** *etc.* **...اإلنترنت ومواقع اإللكترونية المصادر .3**

- **http://www.ksu.edu.sa/sites/KSUArabic/Deanships/Elearn/Pages/default.aspx**
- **[http://ecomputernotes.com/fundamental/introduction-to-computer.](http://ecomputernotes.com/fundamental/introduction-to-computer)**
- **[http://www.grassrootsdesign.com/intro/.](http://www.grassrootsdesign.com/intro/)**
- **[http://www.cprogramming.com/tutorial.html.](http://www.cprogramming.com/tutorial.html)**
- **<http://www.functionx.com/word/index.htm>**
- **<http://www.functionx.com/powerpoint/index.htm>**
- **<http://www.functionx.com/excel/index.htm>**

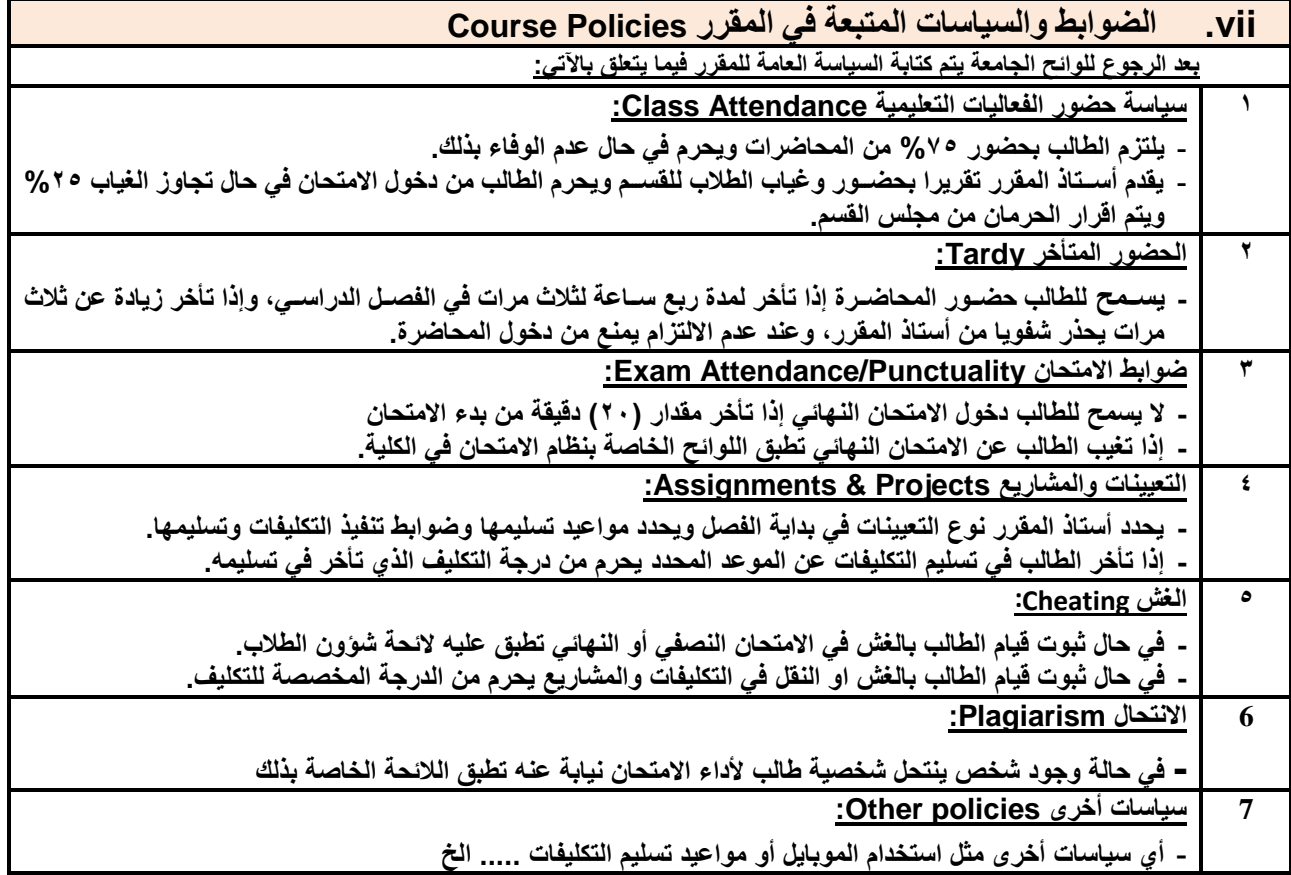

**رئيس القسم نائب العميد لشئون الجودة عميد الكلية** أ.د. د. حسين أحمد الورد أ.م.د. عبدالملك محمد عيسى

**إشـــــــــــــــــــــــــــــراف**

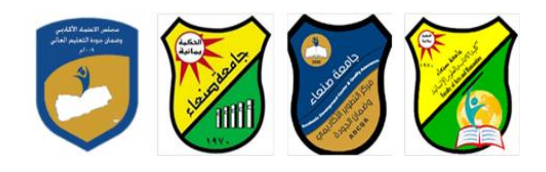

**العام الجامعي: -2019 2020مة مقرر: اللغة اإلنجليزية )1(**

# **خطة مقرر: مهارات الحاسوب Course Plan (Syllabus): Computer Skills**

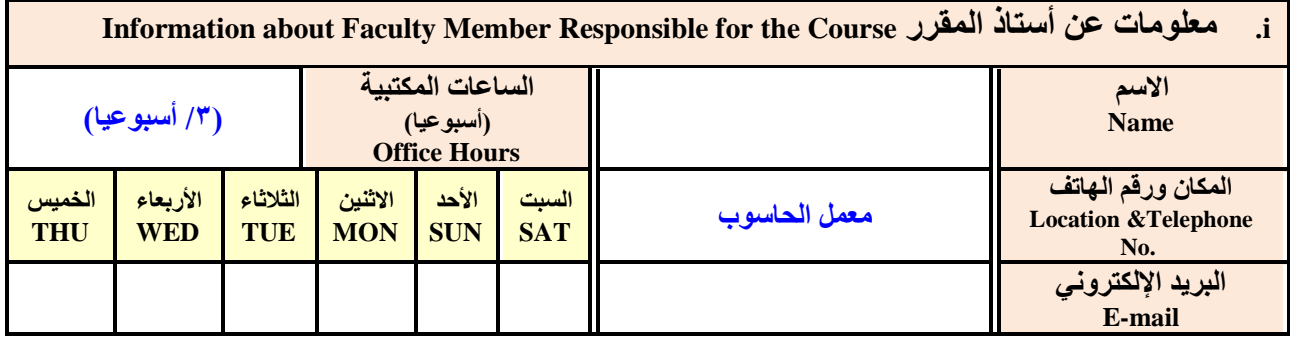

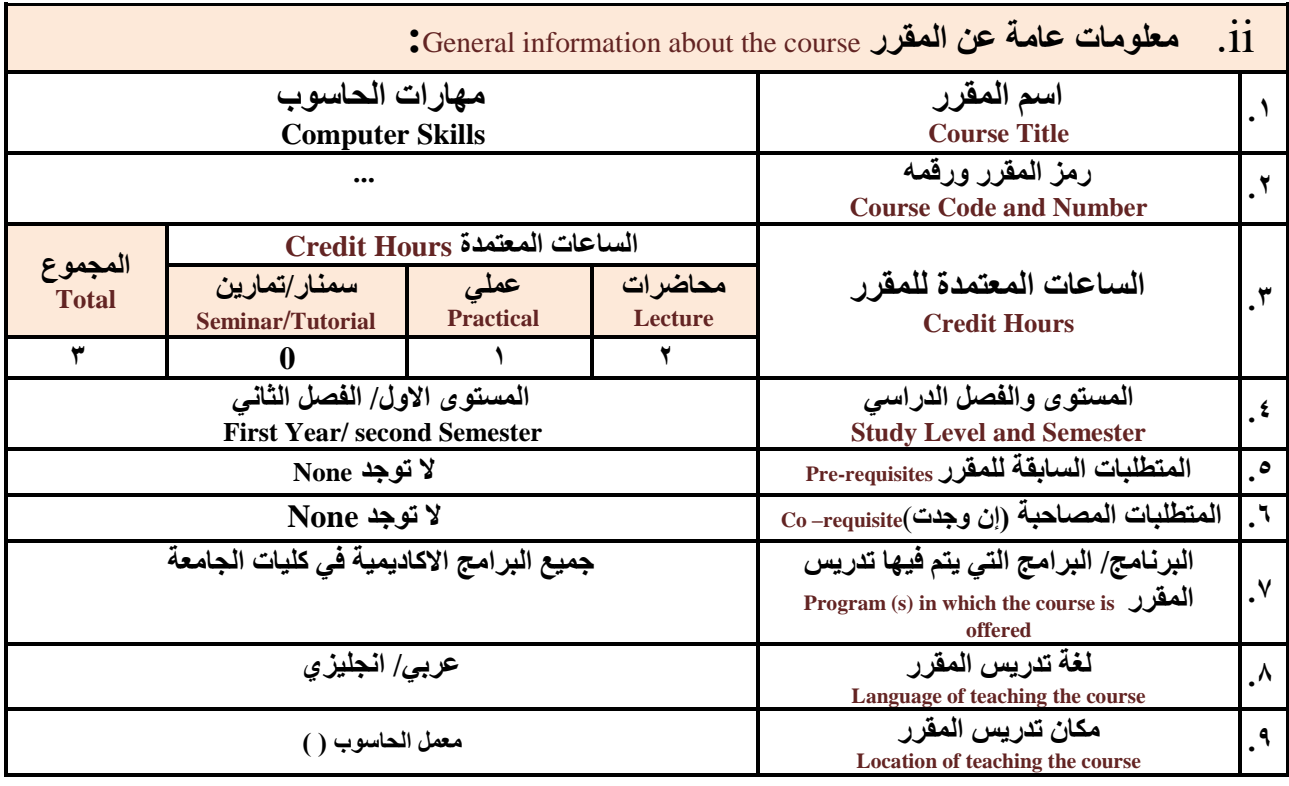

**مالحظة: الساعة المعتمدة للعملي وللتمارين تساوى ساعتين فعليتين خالل التدريس.**

**:**Course Description **المقرر وصف .iii**

**رئيس القسم نائب العميد لشئون الجودة عميد الكلية**

أ.د. د. حسين أحمد الورد أ.م.د. عبدالملك محمد عيسى

**إشـــــــــــــــــــــــــــــراف**

 **عميد مركز التطوير األكاديمي وضمن الجودة رئيس الجامعة**

أ.م.د. هدى العماد أ.د. القاسم محمد عباس

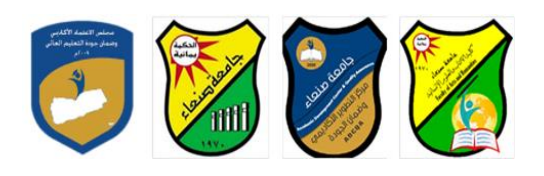

يهدف هذا المقرر الى تزويد الطالب بالمفاهيم والمهارات الأسساســية للحاســوب واهمية توظيفه في مجالات الحياة المختلفة؛ حيث **يتناو مفهوم الحاسوب ومكوناته المادية والبرمجية والمفاهيم ذات العالقة وكيفية تمثي البيانات ومعالجتها ونظم تش ي الحاسوب مع** التركيز على مهارات التعامل مع نظام تشـغيل النوافذ Windows10 وعدد من البرامج الخدمية المسـاعدة، والمهارات الاسـاسـية للتعامل مع بعض برامج حزمة Ms. Word) Microsoft Office و Excel PowerPoint و Access)، إضــــافة الى مفهوم الانترنت وأهم خدماتها وشسبكات الحاسسوب وحمايتها وكيفية الإفادة منها؛ بما يُمكن الطالب من توظيف الحاسسوب والانترنت بكفاءة في دراسسته **الجامعية وفي حياته المهنية مستقبال.**

**:Course Intended Learning Outcomes (CILOs) المقرر تعلم مخرجات .iv**

**بعد االنتهاء من دراسة المقرر سوف يكون الطالب قادرا على أن:**

- **1a - يُظهر معرفة وفهما سليما للمفاهيم األساسية للحاسوب واالنترنت والمفاهيم ذات العالقة.**
- a2 يوضـح مكونات الحاسـوب المادية والبرمجية وأهمية توظيف الحاسـوب والانترنت وتطبيقاتهما ف*ي* مجال تخصـصــه ومجالات **الحياة المختلفة.**
	- **1b –يُميز بين البرامج الحاسوبية من حي الوظيفة ومجا االستخدام بما يضمن التوظيف األمث الستخدامها.**
		- **2b - يفسر كيفية تعام الحاسوب مع البيانات من حي تمثيلها ومعالجتها.**
	- **1c - يستخدم الحاسوب ويتعام مع نظام تش ي النوافذ )10Windows )وبرامجه المساعدة والخدمية بفاعلية.**
	- **2c - يتعام مع برامج حزمة Office Microsoft( Word وPowerPoint Excel و Access )وبرامج مكافحة الفيروسات.**
		- **3c يوظف تطبيقات الحاسوب واالنترنت في عملية البح والتعلم وفي مجا تخصصه بكفاءة.**
		- **1d - يُطور قدراته العلمية والمهنية ذاتيا من خال استثمار إمكانات الحاسوب واالنترنت وتطبيقاتهما المختلفة.**
			- **2d- يتواص مع االخرين الكترونيا بفاعلية مراعيا في ذلك معايير االستخدام وقيم المجتمع.**

# **:Course Content المقرر محتوى .v**

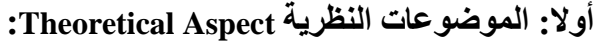

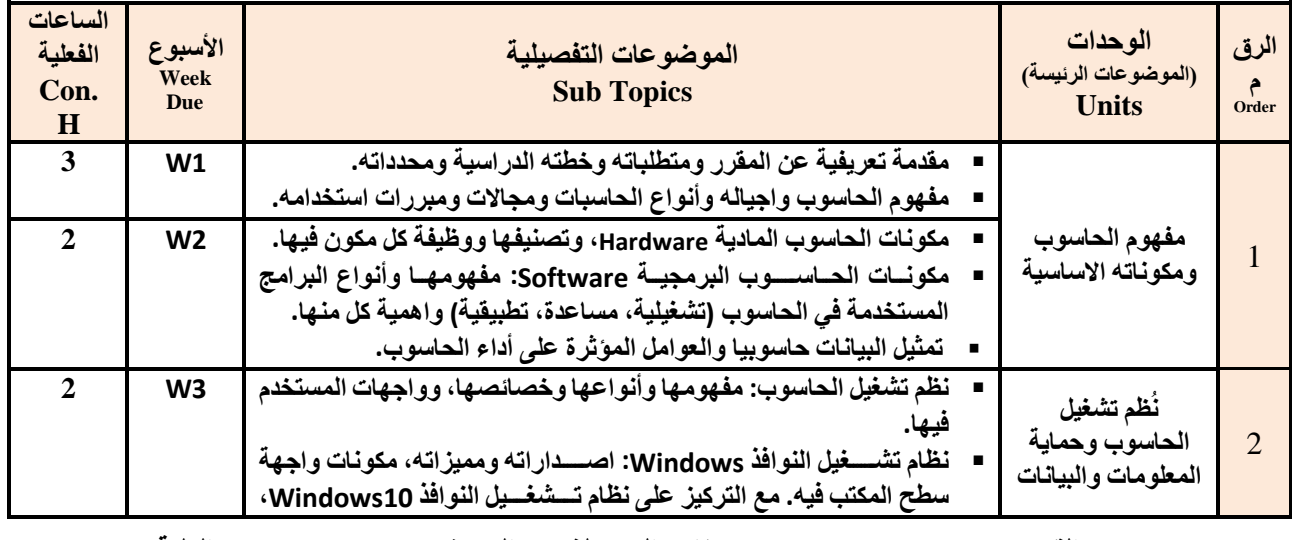

**إشـــــــــــــــــــــــــــــراف**

**رئيس القسم نائب العميد لشئون الجودة عميد الكلية**

أ.د. د. حسين أحمد الورد أ.م.د. عبدالملك محمد عيسى

 **عميد مركز التطوير األكاديمي وضمن الجودة رئيس الجامعة**

أ.م.د. هدى العماد أ.د. القاسم محمد عباس

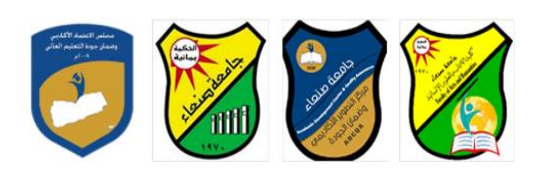

Republic of Yemen Ministry of Higher Education & Scientific Research **Council for Accreditation & Quality Assurance**

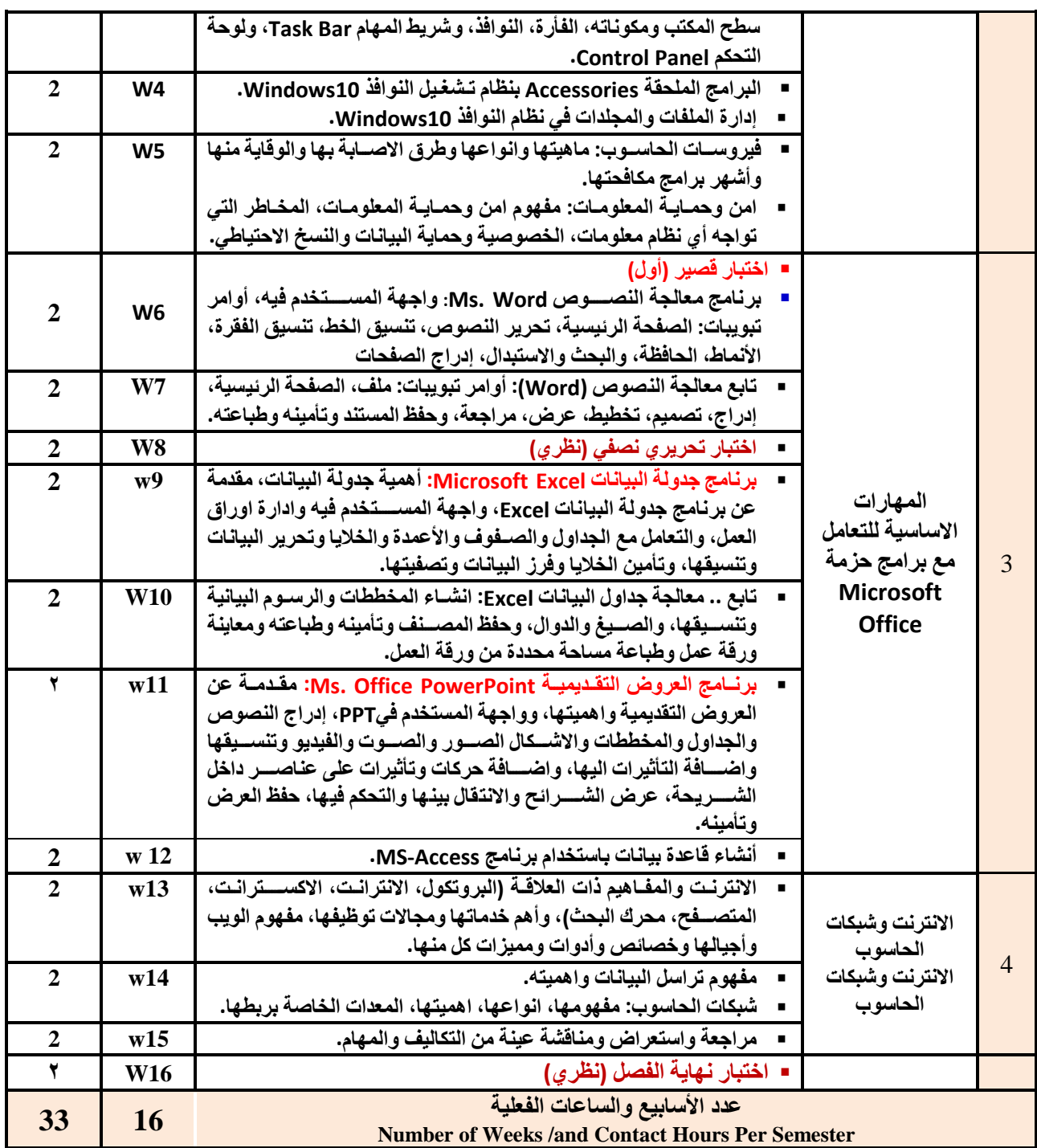

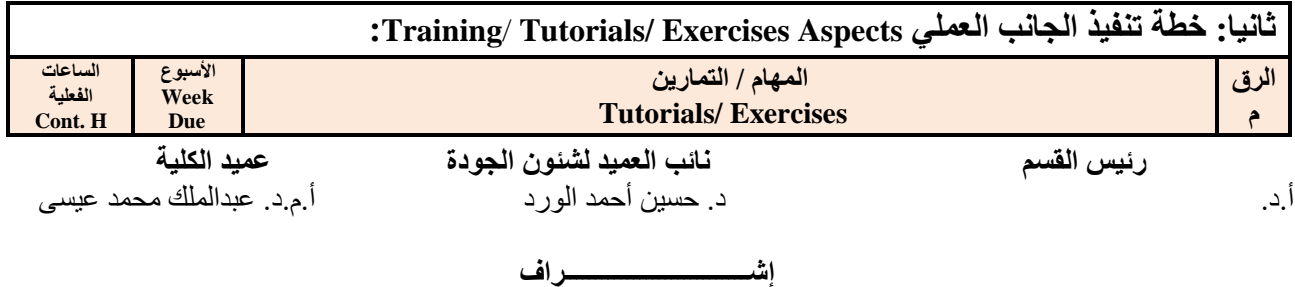

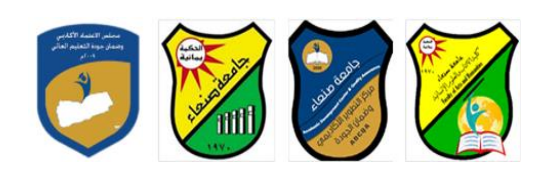

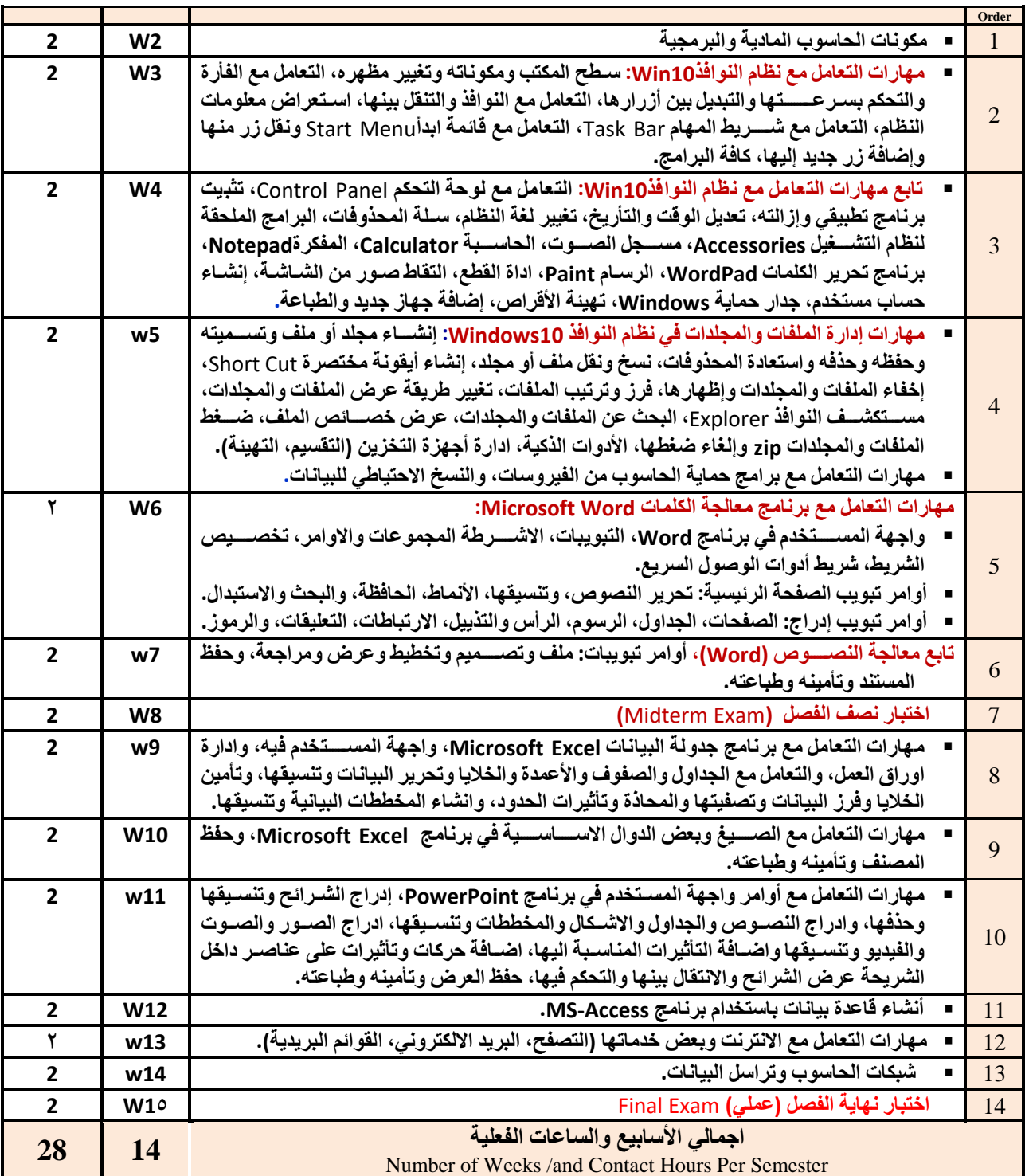

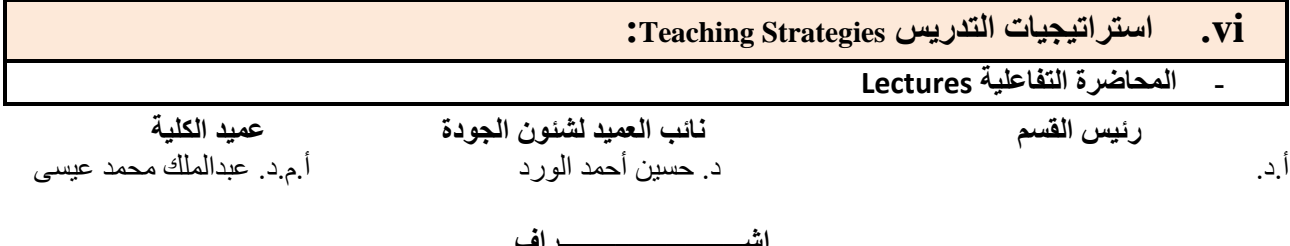

 **عميد مركز التطوير األكاديمي وضمن الجودة رئيس الجامعة** أ.م.د. هدى العماد أ.د. القاسم محمد عباس

**إشـــــــــــــــــــــــــــــراف**

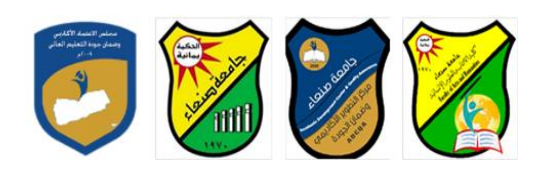

- **- الحوار والمناقشة discussion**
- **- العصف الذهني Brainstorming**
- **- ح المشكالتsolving Problem**
- **Practical presentations& Simulation Method العملية والعروض المحاكاة -**
	- **)Lab works( Practical in computer Lab العملي التطبي -**
		- **- المشروعات والمهام والتكاليف projects**
			- **- التعلم الذاتي learning-Self**
			- **- التعلم التعاوني Learning Cooperative**
				- **- تباد الخبرات بين الزمالء**

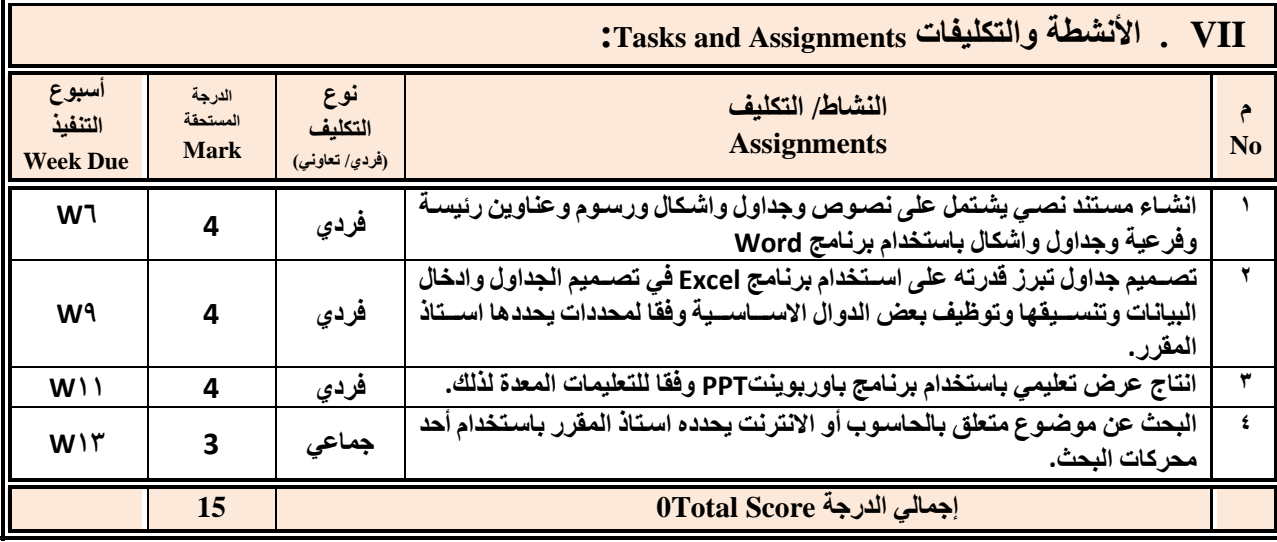

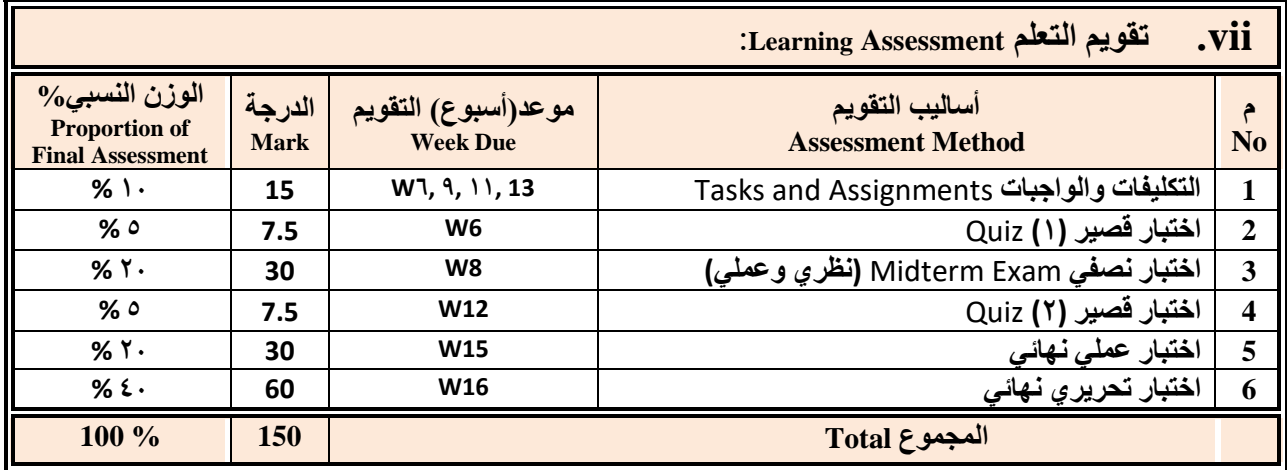

**رئيس القسم نائب العميد لشئون الجودة عميد الكلية**

أ.د. د. حسين أحمد الورد أ.م.د. عبدالملك محمد عيسى

**إشـــــــــــــــــــــــــــــراف**

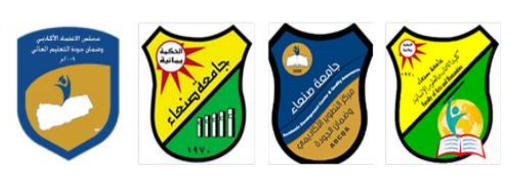

#### **:Learning Resources التعلم مصادر .viii**

#### **.4 المراجع الرئيسة (s(Textbook Required:( ال تزيد عن مرجعين(**

**هالل القباطي )2019(: اساسيات الحاسوب واالنترنت، االمين للطباعة والنشر، صنعاء. هالل القباطي )2020(: تطبيقات الحاسوب واالنترنت، االمين للطباعة والنشر، صنعاء.**

**.5 المراجع المساندة References Essential:**

**فهد الوصابي )2014(. تطبيقات الحاسوب وتكنولوجيا المعلومات، مكتبة ابن خلدون للطباعة والنشر والتوزيع، صنعاء.**

- **Brandon Heffernan and Tim Poulsen (2010).** *Introduction to Personal Computers, Windows 10 Edition***, Axzo Press.**
- **Guy Hart-Davis(2010).** *Beginning Microsoft Office 2010***, Apress**

**Electronic Materials and Web Sites** *etc.* **...اإلنترنت ومواقع اإللكترونية المصادر .6**

- **http://www.ksu.edu.sa/sites/KSUArabic/Deanships/Elearn/Pages/default.aspx**
- **[http://ecomputernotes.com/fundamental/introduction-to-computer.](http://ecomputernotes.com/fundamental/introduction-to-computer)**
- **[http://www.grassrootsdesign.com/intro/.](http://www.grassrootsdesign.com/intro/)**
- **[http://www.cprogramming.com/tutorial.html.](http://www.cprogramming.com/tutorial.html)**
- **<http://www.functionx.com/word/index.htm>**
- **<http://www.functionx.com/powerpoint/index.htm>**
- **<http://www.functionx.com/excel/index.htm>**

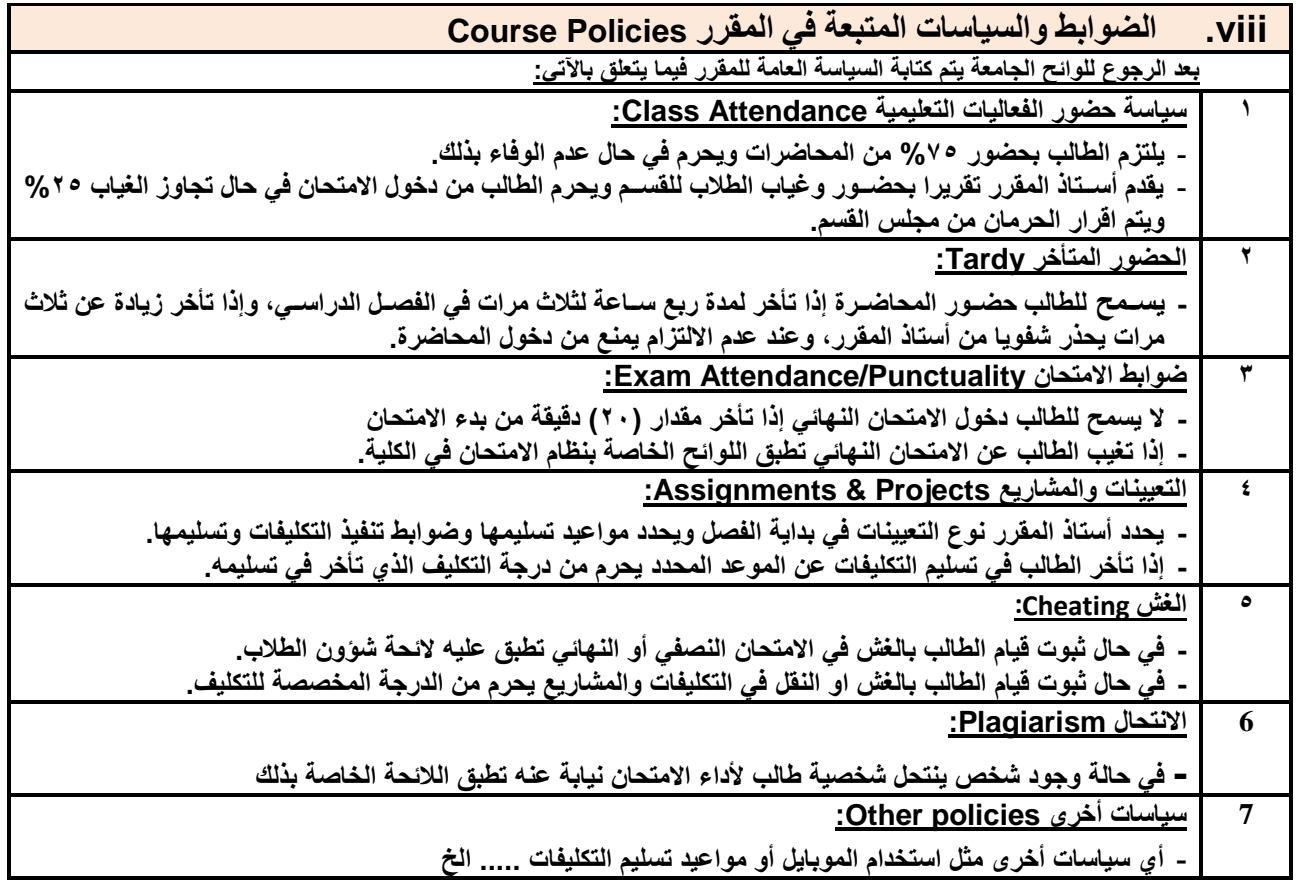

**رئيس القسم نائب العميد لشئون الجودة عميد الكلية** أ.د. د. حسين أحمد الورد أ.م.د. عبدالملك محمد عيسى

**إشـــــــــــــــــــــــــــــراف**

Republic of Yemen Ministry of Higher Education & Scientific Research **Council for Accreditation & Quality Assurance**

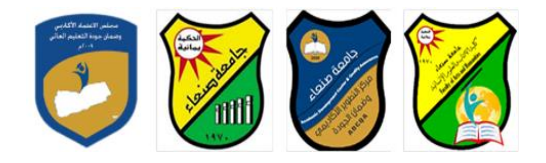

الجمهوريـــة اليمنــــية وزارة التعليـم العـالــي والبحث العلمي مجلس االعتمـاد وضمان جـودة التعليم العالـي

**رئيس القسم نائب العميد لشئون الجودة عميد الكلية** أ.د. د. حسين أحمد الورد أ.م.د. عبدالملك محمد عيسى

**إشـــــــــــــــــــــــــــــراف**